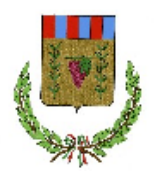

# **UNIONE DEI COMUNI TERRE DELL'OLIO E DEL SAGRANTINO** (Provincia di Perugia) *CENTRALE UNICA DI COMMITTENZA*

 *cuc@unionecomuni.pg.it*

## **AVVISO DI MANIFESTAZIONE DI INTERESSE PER L'AFFIDAMENTO IN CONCESSIONE DELLA GESTIONE DEL TEATRO COMUNALE "CLITUNNO" DI TREVI E DEL PROGETTO CULTURALE PER IL PERIODO DAL 01.12.2022 AL 30.11.2025.**

## **IL RESPONSABILE DELLA CENTRALE UNICA DI COMMITTENZA (di seguito CUC)**

In esecuzione della Determinazione del Responsabile del Servizio dell'Area Amministrativa, Cultura e Turismo del Comune di Trevi R.G. n. 333 del 29/07/2022 ed alla D.G.C. n. 73 del 07/06/2022 del Comune di Trevi ai sensi dell'art. 70 del D.Lgs. 50/2016,

## **RENDE NOTO**

Che con il presente avviso pubblico si intende espletare una indagine di mercato finalizzata all'acquisizione di manifestazioni di interesse per l'affidamento in concessione della gestione del Teatro Comunale "Clitunno" di Trevi e del progetto culturale per il periodo dal 01.12.2022 al 30.11.2025 mediante procedura negoziata., ai sensi dell'art. 36, comma 2, lett. b), del d.lgs. 50/2016 *Codice dei contratti pubblici* (detto in prosieguo Codice).

#### **Luogo di esecuzione dell'appalto**

Il servizio dovrà essere espletato presso il Teatro Clitunno, nel Comune di Trevi.

#### **Tipologia del servizio**

Il servizio consiste nella concessione della gestione del Teatro Comunale "Clitunno" di Trevi e del progetto culturale.

#### **Procedura e criterio d'aggiudicazione**

La procedura verrà effettuata nell'ambito della piattaforma telematica "Portale Acquisti Umbria", tramite procedura negoziata invitando tutti i soggetti partecipanti alla presente manifestazione di interesse.

La fornitura verrà aggiudicata mediante il criterio dell'offerta economicamente più vantaggiosa ai sensi dell'art. 95, del D.Lgs. 50/2016.

#### **Requisiti generali; possesso dei requisiti; avvalimento**

Possono manifestare il proprio interesse i soggetti indicati nell'articolo 45, commi 1 e 2 del Codice, in possesso dei requisiti generali dell'articolo 80 del medesimo codice.

Ai raggruppamenti temporanei di concorrenti s'applicano gli articoli 48 e 216, comma 14, del Codice, e l'art. 92 del d.P.R. 207/2010.

Nel caso dei consorzi delle lettere *b)* e *c)* del citato articolo 45, comma 2 — fermo restando, sia per il consorzio sia per le consorziate esecutrici, l'obbligo di possedere i requisiti generali — i requisiti

di capacita tecnica devono essere posseduti e comprovati secondo quanto previsto all'art. 47 del Codice.

## **Requisiti di idoneità:**

- 1. iscrizione alla C.C.I.A.A. o altro registro ufficiale per i concorrenti stabiliti in altri paesi della U.E. per attività attinenti a quelli oggetto della procedura di gara;
- 2. (solo per le cooperative o consorzi di cooperative) iscrizione all'Albo Regionale delle Cooperative Sociali e per gli altri organismi giuridici iscrizione agli albi e registri previsti dalla vigente normativa;
- 3. assenza delle clausole di esclusione di cui all'art. 80, comma 1, del D.Lgs. n. 50 de 2016. Nell'ipotesi di cui all'art. 45 del D.Lgs. n. 50 del 2016 le presenti dichiarazioni vanno rese da tutti i soggetti obbligati;
- 4. Possesso del requisito di impresa di produzione e/o di Centro di produzione teatrale;

## **Requisiti di capacità finanziaria**

Presentazione di idonee dichiarazioni bancarie rilasciate da almeno due istituti di credito, attestanti che gli stessi intrattengono rapporti economici stabili con l'impresa, che questa ha un buon volume di affari ed offre sufficienti garanzie sul piano economico.

# **Requisiti di capacità tecnica**

Aver reso senza demerito, per soggetti pubblici o privati, nel triennio 2019, 2020 e 2021, servizi nel settore di attività oggetto della presente concessione, di valore complessivamente pari ad almeno Euro 270.000,00 I.V.A. esclusa, con chiara indicazione del committente, tipologia del servizio e ammontare del fatturato. In caso di Raggruppamenti temporanei d'impresa, tale requisito deve essere comunque posseduto in misura maggioritaria dall'impresa mandataria.

## **Importi**

L'importo della concessione è pari ad  $\in$  196.125,75.

L'importo complessivo del contributo comunale ammonta ad  $\epsilon$  135.000,00 (centotrentacinquemila/00) oltre IVA, pari al contributo annuo x 3 annualità.

## **Modalità di presentazione della manifestazione di interesse**

L'operatore economico interessato deve caricare la documentazione utilizzando la piattaforma telematica "Portale Acquisti Umbria" raggiungibile all'indirizzo:

https://app.albofornitori.it/alboeproc/albo\_umbriadc, secondo le modalità contenute nel Disciplinare telematico (All. 2):

1) Istanza di manifestazione di interesse e contestuale autocertificazione, pena l'esclusione, (redatta in conformità al contenuto dell'allegato "Modello 1" al presente avviso con allegata copia semplice di un documento d'identità del sottoscrittore ai sensi del D.P.R. n. 445/2000 s.m.i.;

La documentazione non dovrà contenere alcuna offerta economica.

Le operazioni di abilitazione alla manifestazione d'interesse e la documentazione richiesta dovranno pervenire **entro e non oltre il termine perentorio fissato per le ore 18:00 del giorno 30/08/2022 con le modalità specificate nel disciplinare telematico di gara allegato al presente avviso.**

**Invito:** successivamente alla verifica degli operatori da invitare, si provvederà alla trasmissione delle lettere di invito a tutti gli operatori economici, assegnando loro un termine per presentare offerta non inferiore a 10 giorni. Per le modalità e i termini di presentazione delle offerte, nonché per il provvedimento di aggiudicazione si rinvia alle prescrizioni della lettera di invito.

N.B. A seguito di positiva verifica della documentazione da parte della stazione appaltante l'operatore economico riceverà un invito via PEC che sarà obbligatorio accettare per poter validamente proseguire nella partecipazione alla procedura.

**Ulteriori informazioni:** Con il presente avviso non è indetta alcuna procedura di gara e non sono previste graduatorie di merito o di attribuzione di punteggi. L'Ente, a suo insindacabile giudizio, si riserva la facoltà di sospendere, modificare o annullare o revocare la procedura relativa al presente avviso e di non dare seguito all'indizione della successiva procedura negoziata.

### **Individuazione dei concorrenti da invitare**

L'invito sarà spedito a tutti gli operatori economici che ne faranno richiesta, anche in caso di un solo partecipante.

Né l'Amministrazione contraente né la CUC— ciascuno secondo le proprie attribuzioni — sono vincolate a espletare la procedura d'affidamento; esse si riservano inoltre di specificare o aggiungere in ogni caso ulteriori condizioni o requisiti di partecipazione.

La manifestazione d'interesse non costituisce prova del possesso dei requisiti di carattere generale e speciale richiesti, che dovrà essere dimostrato — e sarà oggetto di verifica — nella fase successiva.

#### **Responsabile unico del procedimento (RUP)**

Il Responsabile del procedimento è la sig.ra Daniela Rapastella (tel. 0742/332221, [daniela.rapastella@comune.trevi.pg.it\)](mailto:daniela.rapastella@comune.trevi.pg.it);

#### **Trattamento dei dati personali**

Ai sensi del Regolamento UE 679/2016 i dati raccolti saranno utilizzati esclusivamente per la gestione della presente procedura, anche con impiego di mezzi informatici. Titolare del trattamento e l'Unione dei Comuni Terre dell'Olio e del Sagrantino.

## **p/Il Responsabile della Centrale Unica di Committenza**

f.to dr. Roberto Raio

## **DISCIPLINARE TELEMATICO DI GARA**

#### **DEFINIZIONI UTILI PER LA PROCEDURA TELEMATICA**

**Abilitazione**: risultato del procedimento che consente l'accesso e la partecipazione degli Operatori Economici abilitati al sistema informatico, ai sensi del art. 58 del D.Lgs n. 50 del 18/04/2016 e s.m.i., per lo svolgimento dell'indagine di mercato.

**Account**: insieme dei codici personali di identificazione costituiti dall'e-mail e dalla password, che consentono agli Operatori Economici abilitati l'accesso al sistema e la partecipazione alla gara telematica.

**Firma digitale:** è uno dei requisiti che l'offerta deve possedere per essere giuridicamente rilevante e per garantirne inviolabilità/integrità e provenienza. È il risultato della procedura informatica (validazione) basata su certificazione qualificata, rilasciata da un certificatore accreditato e generata mediante un dispositivo per la creazione di una firma sicura, ai sensi di quanto previsto dal D.lgs. 82/2005 (Codice dell'Amministrazione Digitale).

La firma digitale si basa su un sistema cosiddetto a "chiavi asimmetriche", ossia due serie di caratteri alfanumerici, appositamente generati dal sistema: una chiave è conosciuta dal solo firmatario (chiave segreta), l'altra conoscibile da chiunque (chiave pubblica). La chiave segreta è necessaria ai fini della sottoscrizione dei documenti.

La chiave pubblica è necessaria ai fini della verifica dell'effettiva provenienza del documento dal titolare. La sicurezza di un simile sistema risiede nel fatto che ad ogni chiave pubblica corrisponde una sola chiave segreta e che con la conoscenza della sola chiave pubblica è impossibile riuscire a risalire alla chiave segreta.

Per garantire la corrispondenza tra "chiave pubblica" e "chiave segreta", nonché la titolarità delle chiavi in capo al soggetto firmatario, si ricorre ad un Ente certificatore, cioè un soggetto terzo il cui compito è quello di garantire la certezza della titolarità delle chiavi pubbliche (attraverso dei cosiddetti "certificati") e di rendere conoscibili a tutti le chiavi pubbliche (attraverso un elenco telematico).

**L'elenco dei certificatori è disponibile all'indirizzo** [http://www.agid.gov.it](http://www.agid.gov.it/)**.**

**È necessario un lettore di smart card oppure un opportuno dispositivo idoneo all'applicazione della firma digitale.**

**Gestore del sistema**: Net4market - CSAmed S.r.l. di Cremona (CR) di cui si avvale la Stazione Appaltante per le operazioni di gara. **Per problematiche relative alla parte telematica, il gestore è contattabile al numero di telefono: 0372 801730, dal lunedì al venerdì, nei seguenti orari: 8.30–13.00 / 14.00–17.30, oppure via mail ai seguenti indirizzi: imprese@net4market.com.**

**Sistema:** coincide con il server del gestore ed è il sistema informatico per le procedure telematiche di acquisto, ai sensi dell'art. 58 del D.Lgs. 50/2016 e s.m.i.

**Upload:** processo di trasferimento e invio di dati dal sistema informatico del concorrente a un sistema remoto, ossia posto a "distanza", per mezzo di connessione alla rete internet (nell'apposito ambiente dedicato all'Azienda cui si accede utilizzando la e-mail scelta e la password preventivamente assegnata e nella scheda presente nella Sezione "*E-procurement*" - "*Proc. d'acquisto*").

## **DOTAZIONE INFORMATICA**

Per partecipare alla presente procedura telematica, gli Operatori Economici concorrenti devono dotarsi, a propria cura e spese, della seguente strumentazione tecnica ed informatica necessaria:

## **1. - Personal Computer collegato a Internet**

Tutte le funzionalità disponibili sulla Piattaforma telematica sono usufruibili mediante un Personal Computer Standard dotato di un Browser (tra quelli indicati nel punto 2) e collegato ad Internet. E' necessaria una connessione internet con una banda consigliata di almeno 1024 Kb (1Mb).

Se l'accesso ad internet avviene attraverso la rete aziendale, si raccomanda di consultare il personale IT interno per verificare la disponibilità di banda e la possibilità di accesso, in base alle configurazioni di proxy/firewall. Risoluzione schermo minima 1280 x 720.

**2. – Web Browser** (programma che permette di collegarsi ad Internet)

Google Chrome 10 o superiore; Mozilla Firefox 10 o superiore; Internet Explorer 9 o superiore; Safari 5 o superiore; Opera 12 o superiore; Microsoft Edge.

## **3. – Configurazione Browser**

È supportata la configurazione di default, come da installazione standard, in particolare per quanto riguarda le impostazioni di security, di abilitazione javascript, di memorizzazione cookies e di cache delle pagine web.

È necessario disattivare il blocco delle finestre pop-up (se presente).

## **4. – Programmi opzionali**

In base alle funzionalità utilizzate ed alle tipologie di documenti trattati come allegati, sono necessari programmi aggiuntivi quali: utilità di compressione/decompressione formato zip, visualizzatori di formato pdf (Adobe Acrobat reader), programmi di office automation compatibili con MS Excel 97 e MS Word 97, programmi stand-alone per la gestione della firma digitale e della marcatura temporale (es. DIKE di InfoCert).

## **5. – Strumenti necessari**

Una firma digitale.

**ATTENZIONE: il sistema operativo Windows XP non è più supportato da Microsoft in termini di sicurezza e pertanto con tale S.O. potrebbe non essere possibile utilizzare la piattaforma telematica.**

## **AVVERTENZE**

Gli Operatori Economici concorrenti che partecipano alla presente manifestazione d'interesse, sollevano espressamente la Stazione Appaltante, il Gestore del Sistema ed i loro dipendenti e collaboratori da ogni responsabilità relativa a qualsiasi malfunzionamento o difetto relativo ai servizi di connettività necessari a raggiungere il sistema attraverso la rete pubblica di telecomunicazioni.

Gli Operatori Economici concorrenti si impegnano, anche nei confronti dei propri dipendenti, ad adottare tutte le misure tecniche ed organizzative necessarie ad assicurare la riservatezza e la protezione degli strumenti informatici (e-mail e password) assegnati.

La e-mail e la password, necessarie per l'accesso al sistema ed alla partecipazione alla procedura sono personali. Gli Operatori concorrenti sono tenuti a conservarle con la massima diligenza e a mantenerle segrete, a non divulgarle o comunque a cederle a terzi e ad utilizzarle sotto la propria esclusiva responsabilità, nel rispetto dei principi di correttezza e buona fede, in modo da non recare pregiudizio al sistema e in generale ai terzi.

Saranno ritenute valide le offerte presentate nel corso delle operazioni con gli strumenti informatici attribuiti.

Gli Operatori Economici concorrenti si impegnano a tenere indenne la Stazione Appaltante ed il Gestore del Sistema, risarcendo qualunque pregiudizio, danno, costo e onere di qualsiasi natura, ivi comprese eventuali spese legali che dovessero essere sopportate dagli stessi a causa di violazioni delle presenti regole e di un utilizzo scorretto o improprio del sistema.

Il Gestore del Sistema e la Stazione Appaltante non possono essere in alcun caso ritenuti responsabili per qualunque genere di danno diretto o indiretto subito dai concorrenti o da terzi a causa o, comunque, in connessione con l'accesso, l'utilizzo o il mancato funzionamento del sistema, dei suoi servizi e delle apposite procedure di firma digitale.

**Tutti i soggetti abilitati sono tenuti a rispettare le disposizioni normative, regolamentari e contrattuali in tema di conservazione e utilizzo dello strumento di firma digitale e ogni istruzione impartita in materia dal Certificatore che ha rilasciato le dotazioni software. Esonerano, altresì, espressamente la Stazione Appaltante ed il Gestore del sistema da qualsiasi responsabilità per conseguenze pregiudizievoli di qualsiasi natura o per danni diretti o indiretti arrecati ad essi o a terzi dall'utilizzo degli strumenti in parola.**

Il mancato e/o non corretto utilizzo degli appositi strumenti informatici, di volta in volta richiesti nel corso della procedura, costituisce una violazione delle presenti regole e può comportare la sospensione o la revoca dell'abilitazione, oltre al risarcimento dei danni eventualmente provocati.

**Modalità di Sospensione o Annullamento:** in caso di malfunzionamento o difetto degli strumenti hardware, software e dei servizi telematici utilizzati dalla Stazione Appaltante e dal Gestore della Piattaforma, con conseguente accertamento di anomalie nella procedura, la Stazione appaltante adotterà i provvedimenti di cui al comma 5 bis) dell'art. 79 del D.Lgs n. 50/2016, integrato dall'art. 48 del D.Lgs 56/17.

## **MODALITA' DI PARTECIPAZIONE**

Le Imprese, entro la data sopra indicata devono obbligatoriamente abilitarsi alla manifestazione d'interesse (pena l'impossibilità di partecipare).

L'abilitazione è del tutto gratuita per i Concorrenti.

I concorrenti devono obbligatoriamente abilitarsi alla manifestazione d'interesse collegandosi all'area di accesso all'Albo Telematico della Scrivente https://app.albofornitori.it/alboeproc/albo\_umbriadc), nell'apposita sezione "**Elenco Bandi e avvisi in corso**" e procedere, premendo il bottone "Registrati", alla creazione di un nuovo profilo, collegato alla partecipazione alla manifestazione d'interesse di cui trattasi (iscrizione light). Dopo aver inserito un nominativo e un indirizzo mail di riferimento (al quale perverrà una password

provvisoria), premendo nuovamente l'opzione "Registrati", il sistema richiederà l'inserimento di pochi e specifici dati. Al termine della compilazione del form sarà necessario personalizzare la password al fine di completare con successo l'abilitazione alla manifestazione d'interesse ed accedere alla scheda di gara.

N.B. Anche se già registrati sulla piattaforma della Scrivente, gli OO.EE. che intendono presentare la propria migliore offerta dovranno in ogni caso necessariamente ottemperare alle operazioni di abilitazione alla manifestazione d'interesse richiamando il bando di gara pubblicato nell'apposita sezione "**Elenco Bandi e avvisi in corso**" accessibile dal link https://app.albofornitori.it/alboeproc/albo\_umbriadc e inserendo, previa accettazione, i propri dati identificativi nella pagina di abilitazione alla gara collegata al bando.

Espletate le suddette operazioni, i concorrenti saranno tra quelli che, previo espletamento di tutte le formalità amministrative, potranno partecipare alla manifestazione d'interesse.

# **CARICAMENTO DELLA DOCUMENTAZIONE**

Tutti i file di documentazione richiesta dovranno essere contenuti in una cartella .zip (si specifica che l'unica estensione ammessa per la cartella compressa è .zip) e ciascuno di essi dovrà avere formato .pdf. La cartella .zip dovrà essere firmata digitalmente e potrà avere una dimensione massima di 32 Mb. L'ulteriore estensione della cartella .zip firmata digitalmente dovrà essere obbligatoriamente .p7m.

La firma digitale dovrà essere necessariamente apposta sulla cartella .zip entro il termine ultimo di deposito della documentazione richiesta.

Per eseguire il caricamento dei documenti a sistema sarà necessario accedere alla scheda di indagine di mercato dalla sezione "E-Procurement" – "Proc. d'acquisto", cliccare sull'icona raffigurante una lente d'ingrandimento e accedere alla sezione "Documentazione" – "Documentazione". Premere il simbolo della cartella in corrispondenza della voce giustificativa. All'interno della maschera che si aprirà - premere "Seleziona file", cercare il documento sul proprio PC e premere "Avvia upload". Al termine di tale processo il sistema mostrerà l'avvenuto caricamento e invierà una PEC di esito positivo di acquisizione.

### **La firma digitale apposta sul file .zip equivale all'apposizione della firma su ogni singolo file contenuto nel medesimo file .zip.**

Nella produzione dei documenti in pdf di cui è richiesta scansione, si raccomanda l'utilizzo di una risoluzione grafica medio bassa, in modalità monocromatica (o scala di grigi), che non comprometta la leggibilità del documento ma che, nel contempo, non produca file di dimensioni eccessive che ne rendano difficile il caricamento.

#### **CHIARIMENTI**

Per qualsiasi chiarimento o per eventuali delucidazioni è attivato un apposito spazio condiviso denominato "Chiarimenti", accessibile all'interno della sezione "E-procurement - Proc. d'acquisto", richiamando la manifestazione d'interesse di cui trattasi.

Gli operatori economici dovranno prendere visione delle risposte alle richieste di chiarimento nel predetto ambiente.

IMPORTANTE: L'Azienda potrebbe utilizzare l'ambiente "Chiarimenti" per eventuali comunicazioni ai partecipanti in pendenza del termine di deposito della documentazione e/o la Pec per le comunicazioni di carattere generale.

Rimane a carico degli operatori economici concorrenti, l'onere di monitorare tale spazio condiviso al fine di prendere contezza di quanto sopra riportato.

N.B. La stazione appaltante utilizzerà – per l'invio delle comunicazioni dalla piattaforma l'indirizzo di posta elettronica certificata inserito in sede di registrazione/abilitazione sulla piattaforma La verifica relativa alla correttezza dell'indirizzo di posta elettronica certificata immesso si esegue accedendo alla sezione "Iscrizione - Dati" della piattaforma telematica nell'apposito campo "Email PEC" all'interno dello step "Principale". La validità dell'indirizzo PEC è indispensabile per la corretta ricezione delle comunicazioni inoltrate dalla Stazione Appaltante.